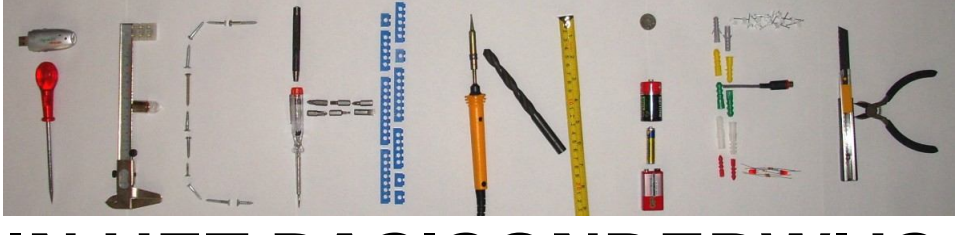

# **IN HET BASISONDERWIJS**

# **Crocodile Clips**

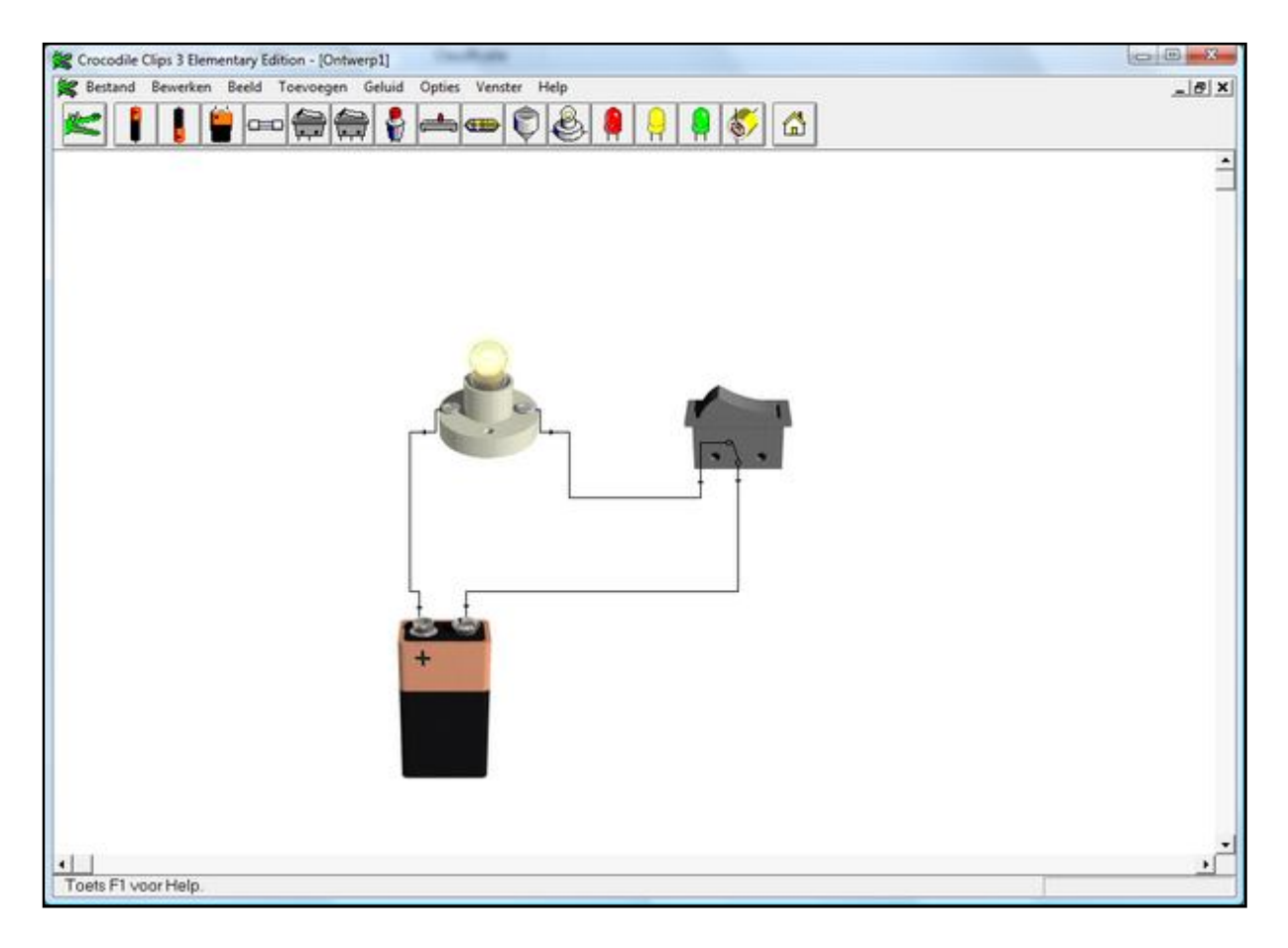

www.techniekinhetbo.nl

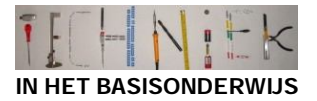

## **Experimenteren met Crocodile Clips**

Crocodile Clips is een computerprogramma over elektriciteit, waarmee je stroomkringen kunt maken en uitproberen. Alles werkt zoals in het echt, alleen hoef je nu niet bang te zijn dat er iets stuk gaat als je iets verkeerd aansluit. Crocodile Clips doet dus echte onderdeeltjes na. We noemen het daarom ook wel een simulatieprogramma.

### **Aan de slag!**

Als je het programma opstart, zie je het volgende scherm:

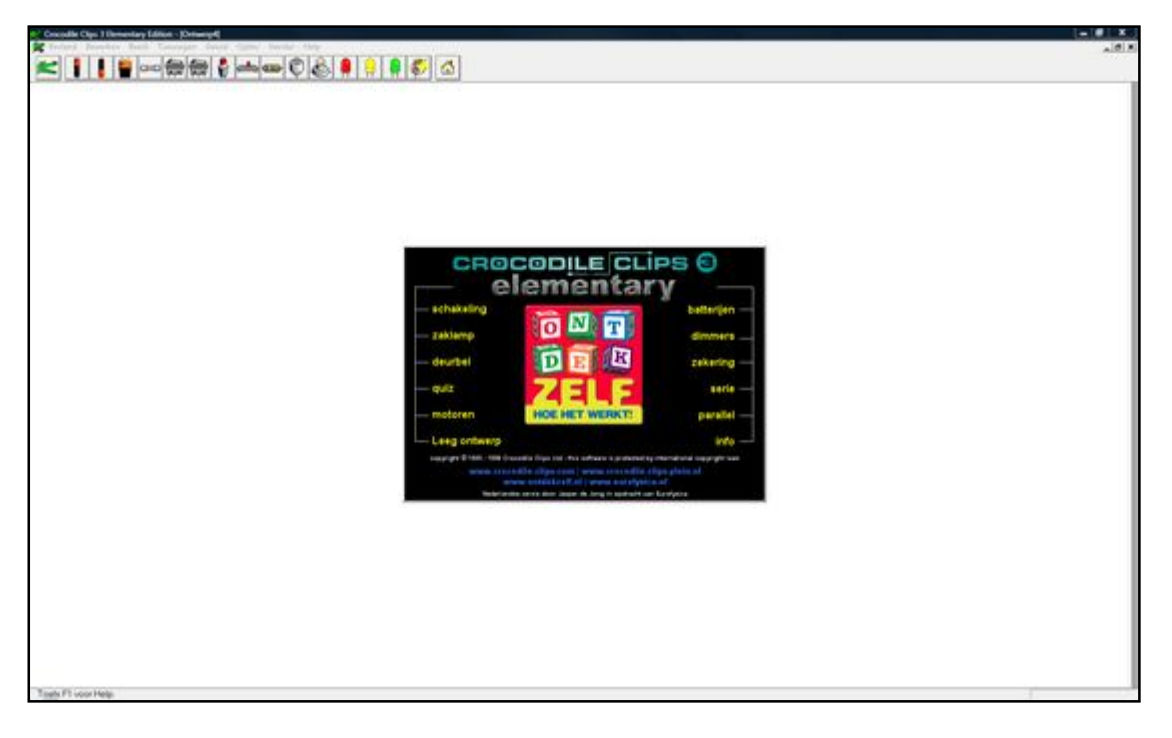

In het zwarte schermpje kun je nu kiezen voor voorbeeldstroomkringen of zelf een stroomkring maken.

Wil je er zelf een maken, klik dan op 'Leeg ontwerp'.

#### **Hoe werkt het programma?**

Als je hebt gekozen voor een leeg ontwerp, kun je zelf een stroomkring gaan maken. Je kunt hiervoor de onderdelen gebruiken die je in de balk bovenaan ziet:

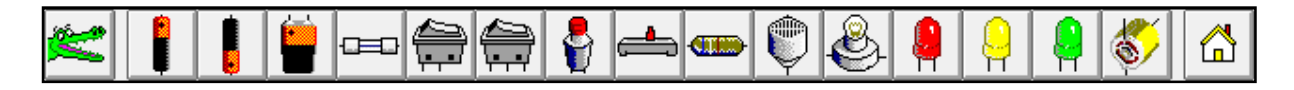

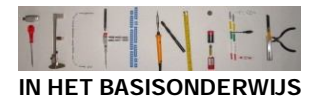

Als je op een onderdeel klikt, blijft het aan je muis hangen en kun je het ergens loslaten. Doe dit maar eens met een batterij en een lampje. Ziet het bij jou ook ongeveer zo uit?

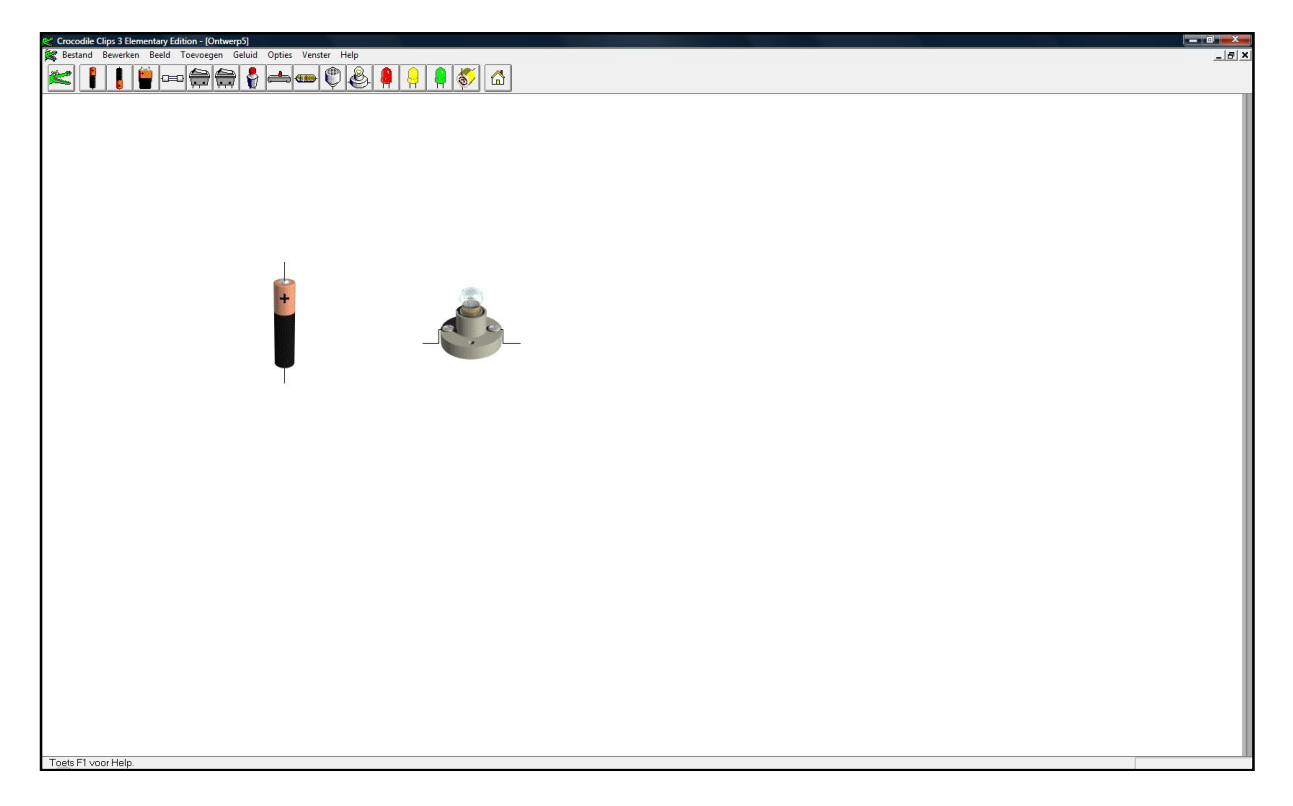

Door nu aan het einde van het draadje aan een van de onderdeeltjes te klikken, komt er een rolletje draad aan je muis te hangen, waarmee je een verbinding tussen de onderdelen kunt leggen. Als je het goed hebt gedaan, heb je een werkende stroomkring! Brandt het lampje?

Wil je een onderdeel of draadje weghalen? Klik dan op de krokodil links in het hoekje. Deze krokodil kan nu het onderdeel of draadje 'opeten'.

Dat is eigenlijk alles wat je moet weten om met dit programma te werken. Er is heel veel mogelijk. Experimenteer er maar eens rustig mee!